## **Informatique à bord (3ème éd)**

## **PC, NMEA, Windows • Comment faire ?**

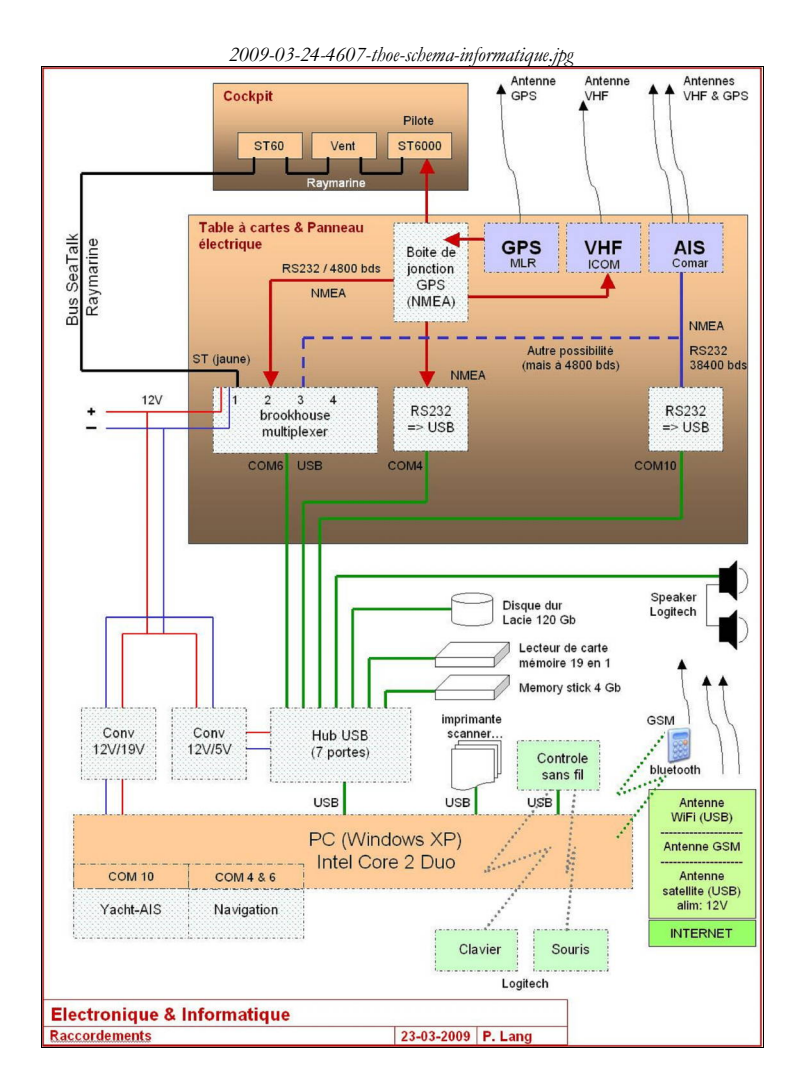

A mes fils Eric-Gérald et Marc-Philippe.

**Pierre Lang, 2007-2010**

Ce livre est soumis à la législation sur les droits d'auteur. Tous droits réservés pour tous pays.

© Pierre Lang www.thoe.be

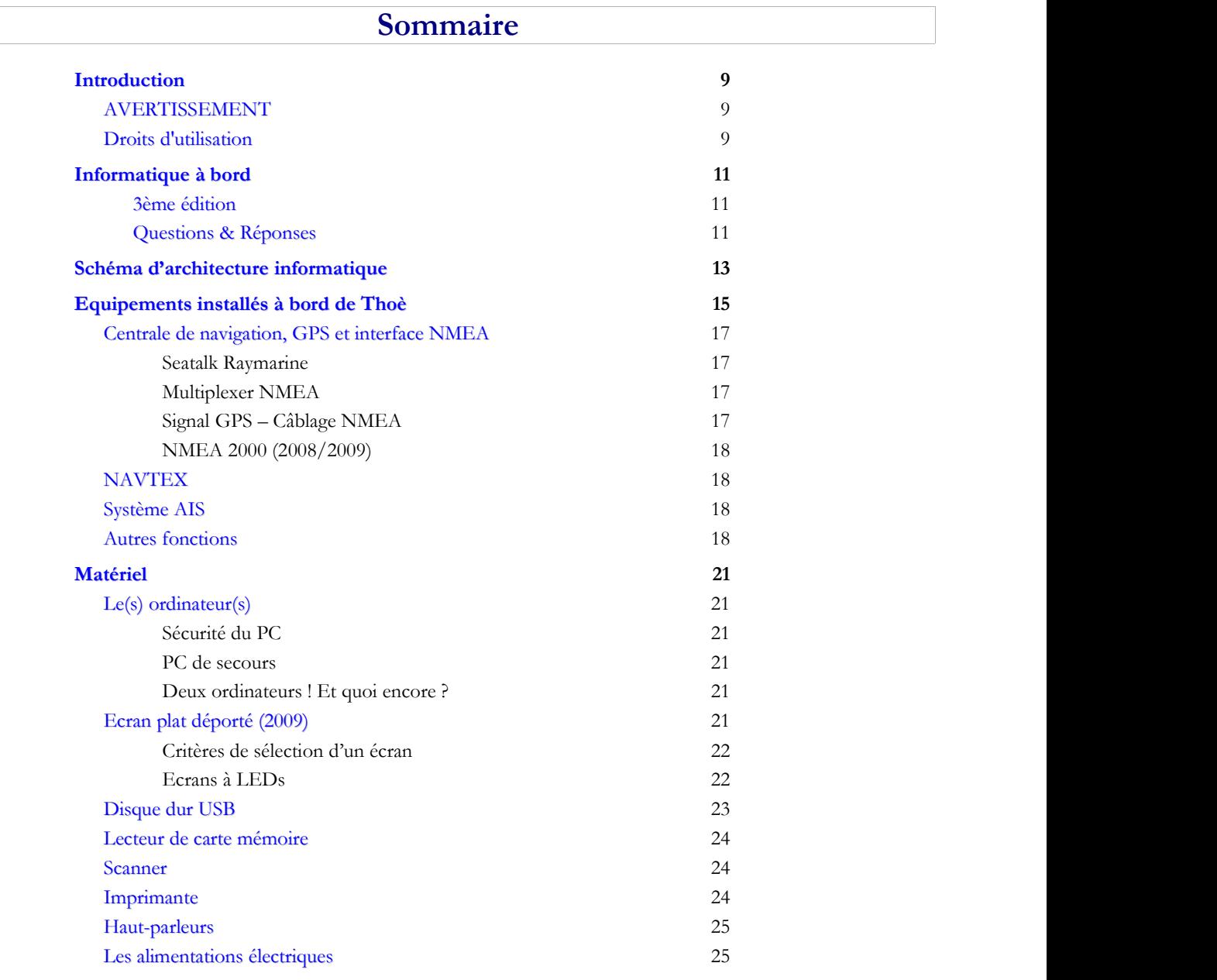

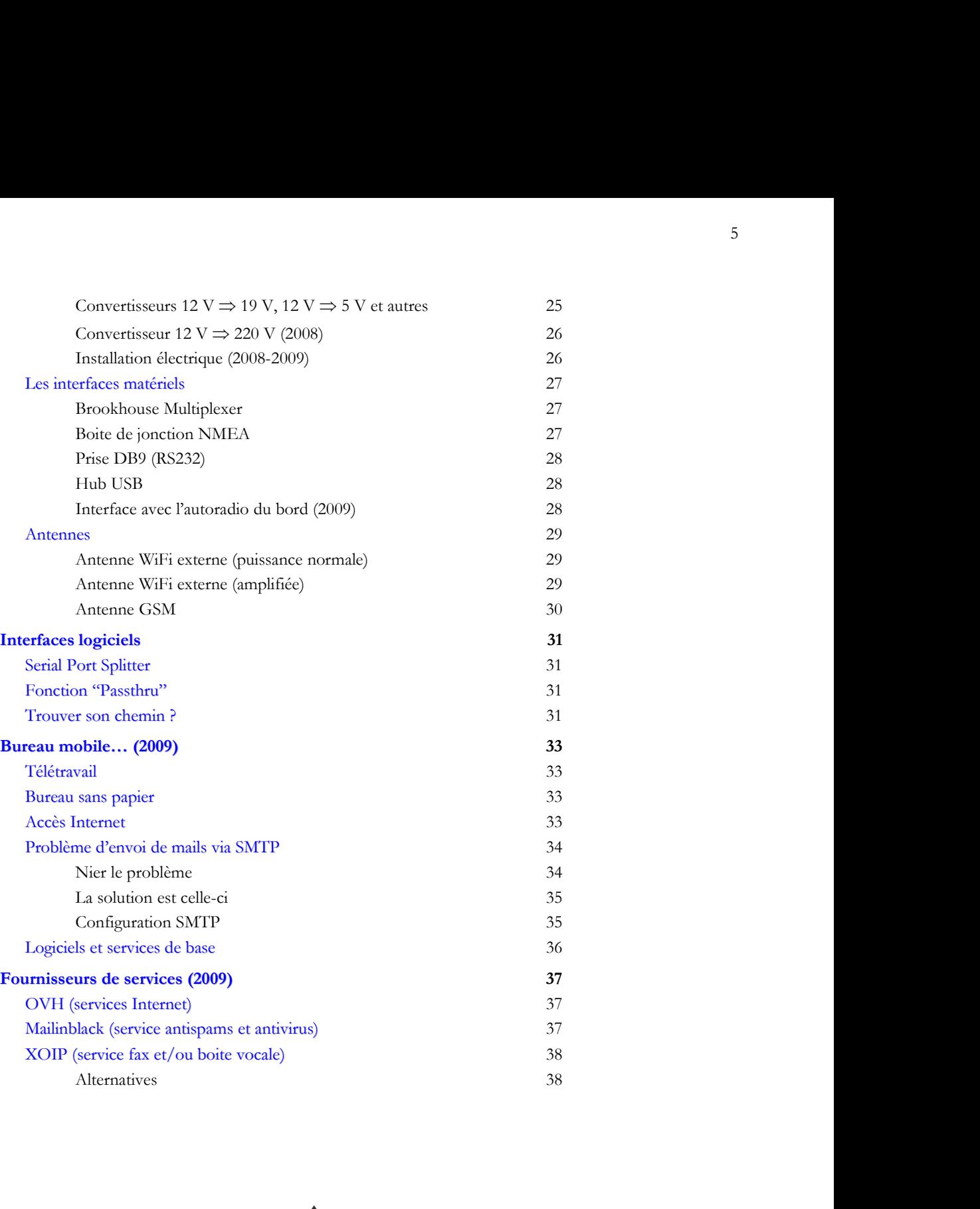

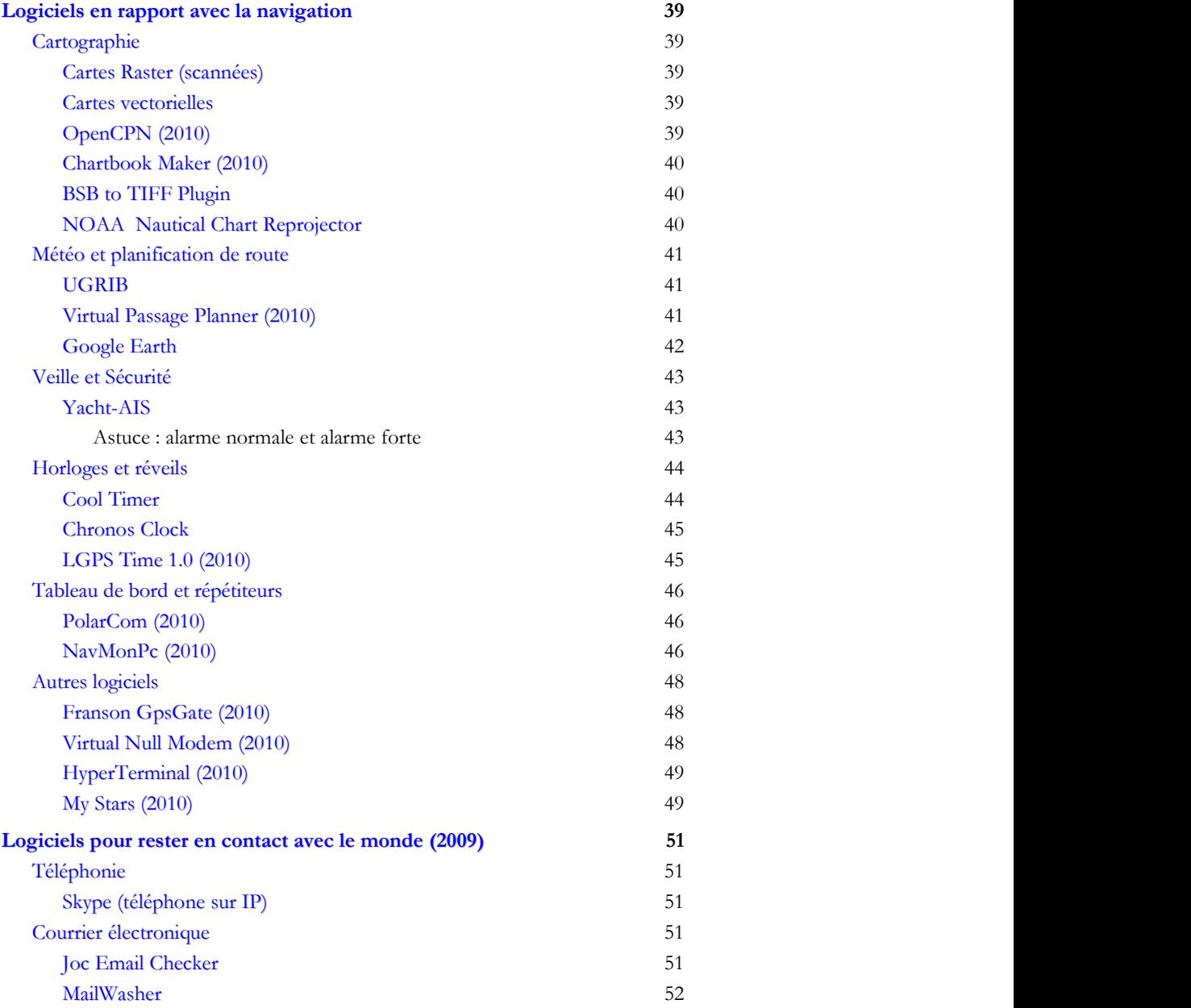

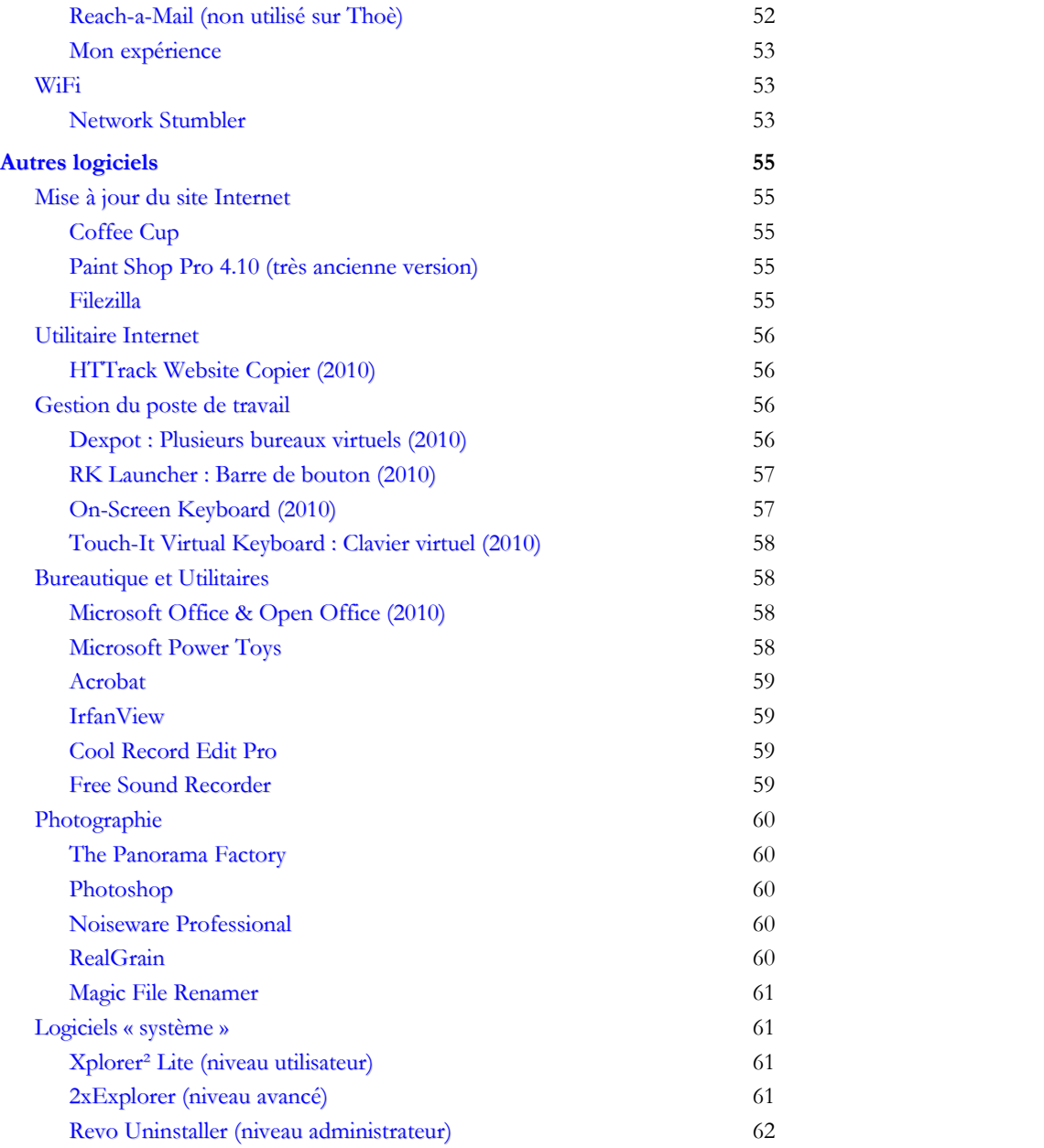

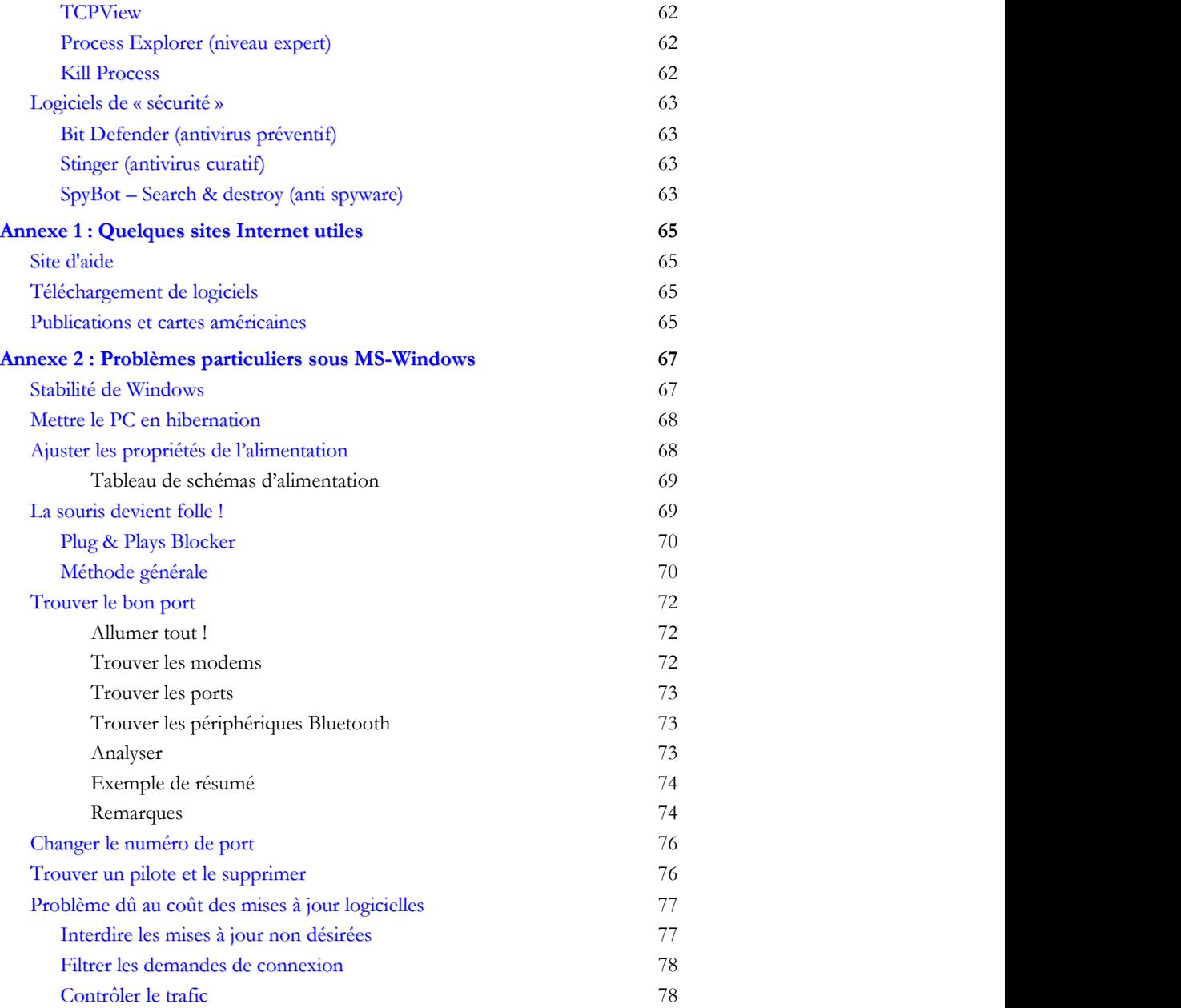

© Pierre Lang www.thoe.be